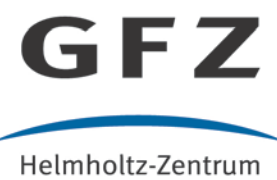

**POTSDAM** 

HELMHOLTZ-ZENTRUM POTSDAM **DEUTSCHES GEOFORSCHUNGSZENTRUM** 

Schrader, A. C., Pampel, H., Vierkant, P., Glagla-Dietz, S., Schirrwagen, J. (2021 online): Die ORCID iD: Der persönliche Identifier in der Wissenschaft. - Handbuch Qualität in Studium, Lehre und Forschung, 77.

# **Die ORCID iD: Der persönliche Identifier in der Wissenschaft**

**Antonia C. Schrader Heinz Pampel Paul Vierkant Stephanie Glagla-Dietz Jochen Schirrwagen** 

Die ORCID iD hat sich zum internationalen De-facto-Standard für die eindeutige und persistente Identifikation sämtlicher an Forschungs- und Publikationsprozessen beteiligten Personen in der Wissenschaftscommunity etabliert. Die international agierende Non-Profit-Organisation ORCID Inc. vernetzt weltweit über 12 Millionen ORCID iDs mit ihren Forschenden. Um ORCID in Deutschland zu fördern, wurde das Projektvorhaben ORCID DE initiiert. Im vorliegenden Beitrag wird der Dienst ORCID und seine Implementierungsmöglichkeiten anhand von praktischen Beispielen aus Wissenschaftsorganisationen in Deutschland beschrieben und die Notwendigkeit der Autor\*innendisambiguierung hervorgehoben.

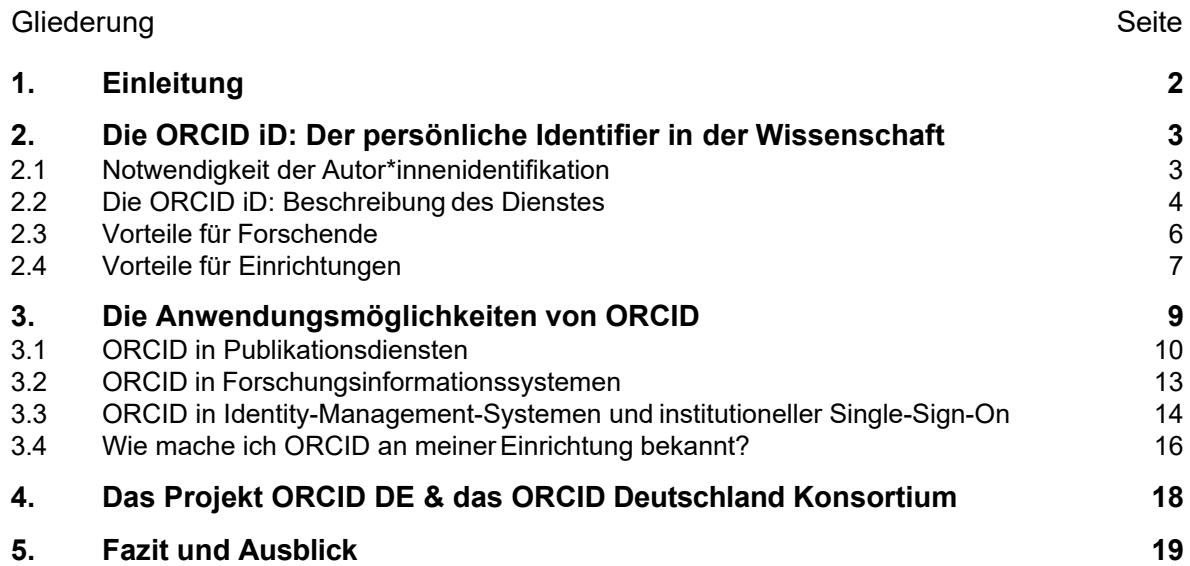

## **1. Einleitung**

Ob Zeitschriftenartikel, Buchkapitel, Datensatz oder Probe – diese Resultate von Wissenschaft und Forschung gilt es, in einer zunehmend digitalen Wissenschaftslandschaft offen zugänglich und dabei eindeutig und dauerhaft auffindbar zu machen. Dies soll nicht nur den Informationsaustausch innerhalb der Wissenschaft von "Closed" zu "Open" Science unterstützen, sondern auch den Transfer der Erkenntnisse in die Gesellschaft fördern.

Eine zentrale Rolle beim Kulturwandel hin zu Open Science spielen Identifikationssysteme, die unter dem Oberbegriff "Persistent Identifier" (PID) gefasst werden und sich seit Mitte der 1990er Jahre etablieren (vgl. Rothfritz 2018, S. 4). Sie sind als Reaktion auf das Phäno- men "tote Links" zu verstehen, das die für die Wissenschaft so wichti- ge eindeutige Referenzierung von Quellen immer wieder negativ tan- giert (vgl. Klump & Huber 2017, S. 1).

PIDs stellen die Zitierbarkeit und Referenzierbarkeit von wissenschaftlichen Ressourcen sicher. Ein PID bezeichnet ein bestimmtes Informationsobjekt, bspw. einen Zeitschriftenartikel oder einen Datensatz. Einmal zugewiesen, bleibt der PID immer gleich, auch wenn sich der Name oder die URL eines Informationsobjekts ändert.

Persistent Identifier haben demnach zwei grundlegende Eigenschaften:

- 1. Sie sind eineindeutig und einzigartig und
- 2. sie sind beständig unabhängig von dem Objekt, auf das sie verweisen (vgl. Rothfritz 2018, S. 4).

Zum eineindeutigen und persistenten Referenzieren von wissenschaftlichen Publikationen hat sich der "Digital Object Identifier" (DOI) als Standard etabliert. Dieser Identifikator ist ein wichtiges Element im Gefüge der digitalen Wissenschaftskommunikation. Um aber einen echten Mehrwert in den sich entwickelnden e-Infrastrukturen, wie der European Open Science Cloud (EOSC) oder der Nationalen Forschungsdateninfrastruktur (NFDI), zu schaffen, ist es essenziell, verschiedene Identifikatoren miteinander zu verknüpfen und somit in Verbindung zu setzen (vgl. Ferguson et al. 2018, S. 5).

Einen zentralen Baustein hierfür bildet die ORCID iD. Dieser PID ermöglicht es Forschenden, sich mit ihren Werken zu verknüpfen.

**Identifikationssysteme als zentrale Bausteine für die Transformation zu Open Science** 

## <span id="page-3-0"></span>**2. Die ORCID iD: Der persönliche Identifier in der Wissenschaft**

Die "ORCID iD" (Open Researcher and Contributor iD) hat sich seit Anfang der 2010er Jahre bis heute, ähnlich wie DOIs für Publikationen, zum internationalen De-facto-Standard für die eindeutige und persistente Identifikation sämtlicher an Forschungs- und Publikationsprozessen beteiligten Personen in der Wissenschaftscommunity etabliert (vgl. Bertelmann et al. 2015, S. 3). Die international agierende Non-Profit-Organisation ORCID Inc. vernetzt weltweit über 12 Millionen ORCID iDs mit ihren Forschenden (vgl. ORCID Inc. 2021: ORCID Statistics). In Deutschland haben mehr als 249.000 Wissenschaftler\*innen eine ORCID iD (Stand: August 2021).

### **Internet-Tipp:**

Webseite von ORCID Inc.: https://orcid.org

Webseite des ORCID DE Projekts: https://www.orcid-de.org

## **2.1 Notwendigkeit der Autor\*innenidentifikation**

Für Forschende und wissenschaftlich-technisches Personal an außeruniversitären Forschungseinrichtungen oder Hochschulen besteht im heutigen Wissenschaftsbetrieb die grundlegende Notwendigkeit der eindeutigen Personenidentifikation (vgl. Beucke et al. 2018, S. 9).

Ein Grund ist die zentrale Funktion des Publizierens in der Wissenschaft. Die formelle Publikation wird über ihre Funktion der Mitteilung neuer Erkenntnisse hinaus auch für die Zuweisung von Reputation verwendet. So werden für die Leistungsmessung von Personen, Gruppen und Einrichtungen zum großen Teil bibliometrische Daten über Publikationen und Zitationen herangezogen.

Aus diesem Grund haben Forschende selbst, aber auch ihre Einrichtungen sowie Förderorganisationen ein großes Interesse daran, dass Autorinnen sowie weitere Beitragende eindeutig und korrekt ihren Werken zugeordnet werden.

Dementgegen stehen jedoch Herausforderungen im Publikationsmanagement wissenschaftlicher Bibliotheken, die durch unterschiedliche Autor\*innen mit dem gleichen Namen, Namensänderungen der Autor\*innen oder auch unterschiedliche Schreibweisen von Namen bedingt sind. Diese Identifikationsprobleme bedingen, im Kontext der quantitativ geprägten Reputationsökonomie, nicht selten fehlerhafte Publikationslisten von Forschenden, Organisationseinheiten oder Einrichtungen, auf deren Basis dann, z. B. fehlerhafte Schlüsse bei der Leistungsmessung erfolgen.

**Identifikationsproblem machen eindeutige Personenidentifikation unabdingbar** 

<span id="page-4-0"></span>**Vermeidung von Aufwand für die Forschenden** 

**ORCID iD: die Lösung für die Herausforderungen der Personendisambiguierung** 

Ein weiterer Grund liegt in dem hohen administrativen Aufwand für Forschende, die Metadaten ihrer Publikationen in verteilten Systemen zu pflegen. So gilt es für die Forschenden heute nicht selten, ihre Publikationsliste an mehreren virtuellen Orten aktuell zu halten. Neben der persönlichen Publikationsliste auf der Webseite des Arbeitgebers können dies Listen für die Forschungsberichterstattung der Einrichtung oder der Fördermittelgebenden sein sowie Netzwerke, die aktuell gehalten werden sollen. Diese Mehrfacheingabe führt zu einem erheblichen Verwaltungs- und Zeitaufwand und ist zudem fehleranfällig.

Mit der ORCID iD und dem durch ORCID unterstützten automatisierten Datenfluss ergibt sich hier neben der Schaffung einer verlässlichen Publikationsliste eine enorme Arbeitserleichterung für Forschende.

Die ORCID iD, ein PID, der es ermöglicht, Personen global eindeutig zu identifizieren, schafft hier Abhilfe: In Systemen von Forschungseinrichtungen, wie Forschungsinformationssystemen, Identity-Management-Systemen, Hochschulbibliografien und Open-Access-Repositorien, sowie in den Editorial-Management-Systemen von Verlagen oder in den Informationssystemen von Förderorganisationen werden Publikationsinformationen von Forschenden erfasst. Durch die ORCID iD kann hierbei die Verlässlichkeit und Aktualität der Daten erhöht und der Ressourcenaufwand für die Einrichtung und die Forschenden gleichermaßen durch automatisierte Prozesse deutlich reduziert werden.

## **2.2 Die ORCID iD: Beschreibung des Dienstes**

Die ORCID iD ist ein "Uniform Resource Identifier" (URI) auf Basis des HTTPS-Kommunikationsprotokolls. Die iD ist durch eine 16 stellige Zeichenkombination strukturiert.

**Beispiel:** 

ORCID iD einer Beitragsautorin: https://orcid.org/0000-0001-7080-634X Mit der Registrierung bei ORCID wird der/dem Nutzenden automatisch und kostenlos eine ORCID iD zugewiesen.

Mit der ORCID iD ist der persönliche "ORCID-Record" verbunden, ein Profil, das die unterschiedlichen Tätigkeiten und Leistungen des Forschenden in unterschiedlichen Record-Sektionen abbildet. Die Sektionen sind unterteilt in Ausbildung (Education), berufliche Tätigkeit (Employment), Drittmitteleinwerbung (Funding), Gutachter\*innentätigkeiten (Peer Review), Gremienarbeit (Service), Mitgliedschaften in Gremien (Membership) und Werke (Works) (vgl. Beucke et al. 2018, S. 21). Darüber hinaus können die Forschenden die Namensformen nennen, unter denen sie bekannt sind bzw. publiziert haben. Zudem ist es möglich, einen kurzen biografischen Text sowie Stichwörter und (persönliche und berufliche) Webseiten anzugeben.

Die Sichtbarkeitseinstellungen der im ORCID-Record hinterlegten Angaben können granular, z. B. auf Ebene einer einzelnen Veröffentlichung, angepasst werden. Sämtliche Metadaten des ORCID-Records können in Abhängigkeit der gewählten Sichtbarkeitseinstellungen automatisiert in die Systeme von Arbeitgeber\*innen, Forschungsförderern oder Verlagen weitergeleitet werden. Bei den Sichtbarkeitseinstellungen kann zwischen drei Stufen unterschieden werden: offen ("everyone"), vertrauenswürdige Einrichtungen oder Personen ("trusted parties") oder nur für die/den Forschenden selbst ("only me") (vgl. ORCID Inc. 2021: Visibility settings).

Alle registrierten ORCID iDs sind frei zugänglich und durchsuchbar in der "ORCID-Registry" – der ORCID-Datenbank – zu finden (vgl. ORCID Inc. 2021: About ORCID).

Generell verbleibt die vollständige Kontrolle und Hoheit über die Daten im ORCID-Record – u. a. aufgrund der genannten Sichtbarkeitseinstellungsmöglichkeiten – immer bei der/dem einzelnen Forschenden. Diese/r kann zudem zu jeder Zeit seine/ihre Daten im eigenen ORCID-Record löschen.

Das datenschutzkonforme Vorgehen wurde auch von einem vom Projekt ORCID DE in Auftrag gegebenen Gutachten bestätigt (vgl. Schallaböck & von Grafenstein 2017).

#### **Internet-Tipp:**

ORCID aus datenschutzrechtlicher Sicht: https://doi.org/10.2312/lis.17.02

**Mit der ORCID iD ist der persönliche ORCID- Record verbunden.**

#### **Hoheit über die Daten bleibt immer bei der/dem einzelnen Forschenden**

#### <span id="page-6-0"></span>**Vergabe durch Non-Profit-Organisation ORCID Inc.**

ORCID wird von der im Jahr 2010 gegründeten unabhängigen und mitgliederfinanzierten Non-Profit-Organisation ORCID Inc. betrieben. ORCID Inc. verpflichtet sich zu den ORCID-Prinzipien der Offenheit, Transparenz und Inklusion in allen Aspekten ihrer Tätigkeiten. OR-CID Inc. wird durch ein Board aus verschiedenen Akteursgruppen der Wissenschaftslandschaft gesteuert, wobei Non-Profit-Institutionen immer in der Mehrheit sein müssen. So soll die Veräußerung an einen kommerziellen Akteur verhindert werden (vgl. Beucke et al. 2018, S. 20).

ORCID Inc. vergibt und verwaltet die ORCID iDs und gewährleistet die Eindeutigkeit und Persistenz des Personen-Identifiers. Darüber hinaus stellt die Organisation eine öffentlich zugängliche und eine für ORCID-Mitglieder gedachte Programmierschnittstelle (engl. "Application Programming Interface", API) bereit, die der Integration von ORCID in die Informationssysteme von wissenschaftlichen Einrichtungen dient. Auch unterstützt ORCID seine Mitglieder bei organisatorischen und technischen Fragen (vgl. ORCID Inc. 2021: Features).

### **Internet-Tipp:**

Was ist ORCID?: https://info.orcid.org/what-is-orcid

## **2.3 Vorteile für Forschende**

Für Forschende ist die Verwendung von ORCID an vielen Stellen in ihrem wissenschaftlichen Alltag von Vorteil. Diese werden insbesondere in den folgenden drei Kontexten deutlich:

#### **Autor\*innendisambiguierung**

Die ORCID iD ermöglicht es, den eigenen Namen zuverlässig mit den eigenen Publikationen, dem/der Arbeitgeber\*in oder einer Förderorganisation zu verknüpfen und sich von anderen Forschenden, die möglicherweise unter dem gleichen Namen im selben Fachbereich oder an der gleichen Einrichtung forschen, zu unterscheiden. Dies trägt zur Sichtbarkeit und Auffindbarkeit der eigenen wissenschaftlichen Beiträge bei.

Auch erleichtert es ORCID Fördereinrichtungen, Fachgesellschaften, Repositorien und Verlagen bspw. bei der Einreichung von Artikeln oder Drittmittelanträgen, Forschende eindeutig zu identifizieren und zuzuordnen. Darüber hinaus erhält der/die Forschende mit der Registrierung bei ORCID eine digitale ID, die in zahlreichen Systemen verwendet werden kann und auch bei Namensänderung oder beim Wechsel der Institution bestehen bleibt.

**Zuverlässige Verknüpfung des Namens mit den Publikationen** 

#### <span id="page-7-0"></span>**Darstellung der eigenen Forschungsleistungen**

Der Aufwand für die Forschenden, die eigenen Forschungsleistungen vollumfänglich darzustellen, wird durch die verschiedenen Update-Funktionen von ORCID deutlich erleichtert. So lassen sich z. B. mit wenigen Schritten Informationen aus einem "Scopus Author Identifier" (Elsevier) oder der "Web of Science ResearcherID" (Publons) importieren und die in diesen Systemen teilweise enthaltenen Publikationslisten nach dem Import automatisch im ORCID-Record aktualisieren. Des Weiteren bieten die DOI-Registrierungsagenturen Crossref und DataCite automatische ORCID-Aktualisierungen an. Hier werden durch die vorherige aktive Autorisierung der Forschenden die Metadaten der Publikationen automatisch in die Publikationsliste des ORCID-Records geschrieben (Dreyer et al. 2019, S. 113).

Indem die Forschenden auch Informationen zu Ausbildung, beruflicher Tätigkeit, Gutachter\*innentätigkeit und weitere Angaben im ORCID-Record hinterlegen können, entstehen vertrauenswürdige einrichtungs- bzw. arbeitgeberübergreifende Biographien und Publikationslisten (Dreyer et al. 2019, S. 113).

### **Arbeitserleichterung**

Die Integration von ORCID in die Systeme der unterschiedlichen Akteur\*innen der Wissenschaftslandschaft, wie außeruniversitäre Forschungseinrichtungen, Forschungsförderer, Universitäten etc., ermöglicht den Austausch von Informationen des ORCID-Records mit diesen. Der administrative Aufwand der Forschenden kann somit einerseits gering gehalten werden, indem entsprechend des Mottos "Enter once, reuse often" Formulare für Berichterstattung, Fördermittel oder ähnliches mit Informationen aus dem ORCID-Record ausgefüllt werden (und sei es nur die ORCID iD selbst). Andererseits können die Wissenschaftler\*innen ihren Publikationsoutput, der im ORCID-Record erfasst ist, direkt, automatisch und tagesaktuell in die Nachweissysteme der eigenen Einrichtungen übertragen (vgl. ORCID Inc. 2021: Workflows).

## **2.4 Vorteile für Einrichtungen**

Wie bereits oben erwähnt, stellt ORCID neben der einzigartigen und persistenten ORCID iD und dem damit verbundenen ORCID-Record für Wissenschaftler\*innen weltweit APIs zur Verfügung, die die Verknüpfung der ORCID-Records mit den Systemen wissenschaftsbezogener Einrichtungen ermöglicht.

**Schnittstellen und Importfunktionen**  **Verknüpfung von ORCID-Records mit Systemen wissenschaftlicher Einrichtungen** 

ORCID bietet dabei eine öffentliche API (Public API) und zwei APIs für Mitglieder (Basic Member API und Premium Member API). Der wesentliche Unterschied besteht darin, dass die öffentliche API lediglich "lesende" Funktion anbietet, also die Authentifizierung von Forschenden und die Suche nach und den Abruf von öffentlich einsehbarer Daten aus den ORCID-Records von Forschenden ermöglicht (vgl. ORCID Inc. 2021: Public API).

Im Gegensatz dazu können Einrichtungen mit einer Member API und mit der Einwilligung der Forschenden deren ORCID-Records bearbeiten und aktualisieren. Außerdem können Daten mit der ORCID-Registry und Systemen der eigenen Einrichtung, bspw. mit dem Forschungsinformationssystem, Identity-Management-System oder Open-Access-Repositorium, synchronisiert werden, um Änderungen in den ORCID-Records der Forschenden im eigenen System widerzuspiegeln oder den ORCID-Record der Forschenden mit Metadaten anzureichern (vgl. ORCID Inc. 2021: Member API).

Hiervon profitieren nicht nur die Wissenschaftler/innen, sondern auch die Einrichtungen:

- Die Angehörigen der eigenen Einrichtung können eindeutig und dauerhaft identifiziert werden, ohne dass Namensdopplungen, -änderungen oder Transliterationen eine Herausforderung bei der Zuordnung darstellen.
- Es kann sichergestellt werden, dass die Publikationen der zum jeweiligen Zeitpunkt angehörigen Forschenden eindeutig der eigenen Einrichtung zugeschrieben werden.

In den ORCID-Records der Forschenden werden von ihrer Einrichtung autorisierte und somit vertrauenswürdige Informationen über sich und ihre Organisationszugehörigkeit (Affiliation) abgebildet, die für Förderanträge, Manuskripteinreichungen und Veröffentlichungen verwendet werden. Dies trägt nicht nur zur Sichtbarkeit der Forschungsaktivitäten der Einrichtung bei, sondern ermöglicht es einer Forschungseinrichtung, mehr Kontrolle über die einheitliche Verwendung ihres Organisationsnamens auszuüben (vgl. ORCID Inc. 2021: OR-CID for Research Organizations). Darüber hinaus gewährleistet die Angabe der Affiliation durch die Einrichtung selbst die größtmögliche Qualitätssicherung und verhindert versehentliche oder mutwillige Falschangaben.

> Durch die (automatisierte) Erfassung des Publikationsoutputs der Forschenden kann eine schnellere und genauere Nachverfolgung und Archivierung von Forschungsleistungen und Kollaborationen an den Einrichtungen gewährleistet werden. Der Informationsfluss innerhalb der eigenen Organisation und auch zwischen Organisationen wird somit in jeder Phase des Forschungszyklus, von der Beantragung von

**Mehr Kontrolle über die einheitliche Verwendung des Organisationsnamens** 

<span id="page-9-0"></span>Finanzhilfen über die Veröffentlichung bis hin zur Berichterstattung über das Management von Forschungsinformationen, verbessert. Dies vermindert Zeit und Kosten für administrative Berichtsprozesse (vgl. ORCID Inc. 2021: ORCID for Research Organizations).

Die Synchronisation der ORCID-Records der Forschenden mit den Daten der eigenen Einrichtung kann darüber hinaus die Metadatenqualität in den Systemen der Einrichtung erhöhen (u. a. durch die eindeutige Benennung der Einrichtung und das Anreichern der Publikationsdaten).

**Erhöhung der Metadatenqualität in den Systemen der Einrichtungen** 

## **3. Die Anwendungsmöglichkeiten von ORCID**

Die ORCID-Mitglieds-API kann in eine Vielzahl von Systemen implementiert werden. Sowohl zahlreiche kommerzielle als auch nichtkommerzielle Anbieter unterstützen die Integration von ORCID outof-the-box. Die verwendeten ORCID-Funktionen und Konfigurationsschritte variieren je nach System. Eine Übersicht, welche Anbieter und welche Systeme derzeit die Integration von ORCID ermöglichen, ist auf der ORCID-Webseite einsehbar (vgl. ORCID Inc. 2021: Enabled Systems).

Im Jahr 2020 wurde von ORCID zudem ein Service-Provider-Zertifizierungsprogramm ins Leben gerufen. Die Zertifizierung von Dienstleistern dient der engeren Zusammenarbeit zwischen Anbietern und ORCID, um offene Standards und Interoperabilität zu fördern. Die derzeit zertifizierten Softwarelösungen werden sichtbar für die ORCID-Community auf der ORCID-Webseite aufgelistet (vgl. ORCID Inc. 2021: Announcing ORCID's New Service Provider Certification Program). Für die Integration stellt ORCID neben seinem Support-Service außerdem umfangreiche technische Dokumentationen und Beschreibungen von Best-Practice-Workflows bereit.

Die Integrationsmöglichkeiten von ORCID sind vielfältig und die Einsatzszenarien je nach Forschungseinrichtung unterschiedlich. Nachfolgend werden ausgewählte Anwendungsmöglichkeiten von ORCID näher beschrieben.

**Zahlreiche Anbieter unterstützen die ORCID-Integration** 

#### <span id="page-10-0"></span>**Internet-Tipp:**

Übersicht der Anbieter, die die ORCID-Integration ermöglichen: https://info.orcid.org/orcid-enabled-systems

ORCID-Service-Provider-Zertifizierungsprogramm: https://info.orcid.org/announcing-orcids-new-serviceprovidercertification-program

ORCID-Best-Practice-Workflows: https://info.orcid.org/documentation/workflows

## **3.1 ORCID in Publikationsdiensten**

Ein häufiges Einsatzszenario für Forschungseinrichtungen ist die Integration von ORCID in ihre Publikationsdienste, wie Publikationsdatenbanken, Hochschulbibliographien, Open-Access- oder Forschungsdatenrepositorien und/oder andere Publikationsdienste.

**Eindeutige Autor\*in-Werk-Verknüpfung in Repositorien**  In Repositorien kann ORCID verwendet werden, um Autor/innen – einschließlich ihrer Namensvarianten – eindeutig mit ihren Forschungsarbeiten zu verknüpfen. Die Suche und das Auffinden von textuellen Publikationen und Forschungsdaten wird somit verbessert. Zudem können mittels der ORCID-Mitglieds-API Daten der Publikationsdienste mit denen des ORCID-Registry ausgetauscht werden, um lokale Wissenschaftler\*innenprofile anzureichern. Andererseits können auch ORCID-Records mit Daten aus den Publikationsdiensten aktualisiert werden, wenn eine Einreichung im lokalen Repositorium erfolgt (vgl. ORCID Inc. 2021: Repository Systems).

#### **ORCID-Integration im Open-Access-Repositorium**

**Beispiel: Universität Regensburg**  Die Universität Regensburg, ein Gründungsmitglied des ORCID Deutschland Konsortiums, wendet diese Einsatzmöglichkeit von OR-CID an. Die Wissenschaftler\*innen der Universität können sowohl einzelne Beiträge als auch das Benutzerprofil des institutionellen Publikationsservers mit dem ORCID-Record verbinden. Publikationen können sowohl von ORCID ins Repositorium als auch vom Publikationsserver nach ORCID ausgetauscht werden. Dies ermöglicht es der Universität, eindeutige Publikationslisten für ihre Forschenden zu erstellen (Deinzer 2017). Die Umsetzung der ORCID-Integration an der Universität Regensburg wurde als Best Practice auf der ORCID-DE-Projektwebseite beschrieben.

Repositoriensoftware 2017 | book-chapter SOURCE-WORK-ID: 35733 DOI: 10.1515/9783110494068-034

Source: University of Regensburg

★ Preferred source

## **Abb. 1: Beispiel für das Hinzufügen einer Publikation durch das Repositorium-System der Universität Regensburg; als Quelle ("Source") ist die Universität angegeben**

### **Internet-Tipp:**

Best Practices aus dem ORCID Deutschland Konsortium: https://www.orcid-de.org/best-practice

#### **ORCID-Integration in der Hochschulbibliographie**

Die Universitätsbibliothek der Technischen Universität Dortmund (ebenfalls ein Gründungsmitglied des ORCID Deutschland Konsortiums) exportiert mittels ORCID-Mitglieds-API Publikationen aus den ORCID-Records der Forschenden, um sie in ihrer Hochschulbibliographie bibliothekarisch aufzubereiten. Hiermit können u. a. Publikationslisten für die Webseiten einzelner Wissenschaftler\*innen oder auch für spezifische Anforderungen, wie z. B. einzelne Kooperationsprojekte, erstellt werden. Die Universitätsbibliothek bietet außerdem an, Publikationen aus der Hochschulbibliographie in die ORCID-Records ihrer Wissenschaftler\*innen einzuspielen. Durch diese OR-CID-Integration wird die Anzahl der Datensätze in der Hochschulbibliographie automatisiert deutlich erhöht und dadurch eine vollständigere Dokumentation der Forschungsleistung der Universität möglich (Höhner & Becker 2017).

Die ORCID-Integration der Universitätsbibliothek der TU Dortmund ist ebenfalls als Best-Practice-Bericht auf der ORCID-DE-Projektwebseite dargestellt.

**Beispiel: TU Dortmund**

 $\begin{tabular}{|c|c|} \hline \quad \quad & \quad \quad \\ \hline \end{tabular}$ 

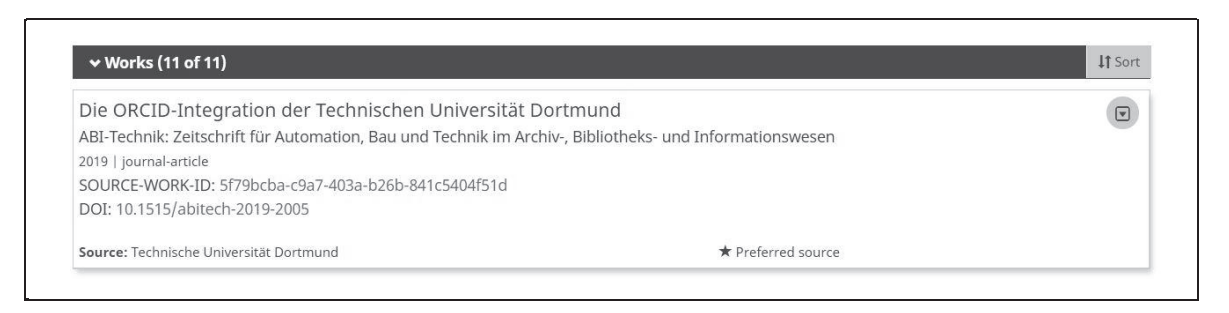

## **Abb. 2: Ansicht einer Publikation in einem ORCID-Record, die durch die Verknüpfung von ORCID mit der Hochschulbibliographie der TU Dortmund entstanden ist; als Quelle ("Source") ist die Universität angegeben**

### **ORCID-Integration im Forschungsdatenrepositorium**

Das Alfred-Wegener-Institut, Helmholtz-Zentrum für Polar- und Meeresforschung (AWI) integrierte ORCID bereits 2016 in dem Forschungsdatenrepositorium PANGAEA. Seither ist es den Nutzenden möglich, sich mit ihrer ORCID iD in ihr PANGAEA-Konto einzuloggen. So hat PANGAEA einen vertrauenswürdigen Mechanismus, um Autor\*innen eindeutig zu identifizieren und die Dateneinreichungen in das Repositorium eindeutig zuzuordnen (vgl. PANGAEA Wiki 2021).

#### **ORCID-Integration in Open Journal Systems (OJS)**

Viele Forschungseinrichtungen in Deutschland verwenden ORCID parallel zu den bereits genannten Publikationsdiensten auch für ihre selbst betriebenen Open-Access-Zeitschriften. Besonders verbreitet für das Verwalten und Veröffentlichen von wissenschaftlichen Open-Access-Zeitschriften ist die Open-Source-Software Open Journal Systems (OJS). Sie zählt mit über 10.000 Zeitschriften weltweit zur am weitesten verbreiteten Plattform dieser Art (vgl. Public Knowledge Project 2021). Die ORCID-Integration erfolgt über ein Plugin, welches ab der OJS-Version 3.2 direkt vom Softwareanbieter PKP als Submodul mitgeliefert wird (vgl. Schrader 2021).

Das OJS-ORCID-Plugin ermöglicht derzeit über die ORCID-API die eindeutige Verknüpfung von ORCID iDs mit den Software- Nutzenden, Autor\*innen und Mitwirkenden, die Darstellung der ORCID iD der Autor\*innen und Mitwirkenden auf dem Zeitschriftenartikel oder der Preprint-Seite und das Senden einer automatischen E-Mail an Mitwirkende, um die ORCID-iD-Authentifizierung anzufordern. Zudem kann das Plugin bei der Konfiguration mit der ORCID-Mitglieds-API auch die ORCID-Records mit den veröffentlichten Artikelinformationen ergänzen und bei Änderungen automatisch aktualisieren (vgl. Schrader 2021).

**Beispiel: Alfred-Wegener-Institut** 

## <span id="page-13-0"></span>**3.2 ORCID in Forschungsinformationssystemen**

Die Integration von ORCID in ein Forschungsinformationssystem (FIS) ist naheliegend, um Angehörige der eigenen Einrichtung zu Berichts- und Dokumentationszwecken eindeutig zu identifizieren. Dabei variiert der Funktionsumfang der ORCID-API je nach System, in das implementiert wird.

Zum Beispiel können mit der Software DSpace-CRIS Informationen über Organisationzugehörigkeit, Publikationen, Fördermittel, Gutachter\*innentätigkeiten und Biografie der Organisationsangehörigen zwischen dem FIS und ORCID ausgetauscht werden (vgl. ORCID Inc. 2021: ORCID Enabled Systems).

Nehmen die Forschenden die Möglichkeit wahr, ihre Einrichtung als sogenannte "Trusted Organization" zu bestätigen, kann die Einrichtung u. a. die Zugehörigkeit in ihrer Rolle als vertrauenswürdige Quelle bestätigen (vgl. ORCID Inc. 2021: Trusted organizations). Im OR-CID-Record werden somit validierte Informationen über die Affiliation angezeigt.

#### **Internet-Tipp:**

Was sind Trusted Organizations?: [https://support.orcid.org/hc/enus/articles/360006973893-Trusted](https://support.orcid.org/hc/en-us/articles/360006973893-Trusted-organizations)organizations

Die Technische Universität Hamburg hat ORCID erfolgreich in TUHH Open Research (TORE) integriert, ein Repositorium für Open- Access-Publikationen und Forschungsdaten, das außerdem als Forschungsinformationssystem der Universität dient. Somit wird es den Forschenden ermöglicht, ihre Publikationen zu ORCID zu übertragen; gleichzeitig werden ihre Veröffentlichungen mit Systemen Dritter, wie der Deutschen Nationalbibliothek (DNB) oder DataCite, mit der OR-CID iD geteilt. In Planung ist darüber hinaus, dass neben den Publikationen auch weitere Informationen, wie Affiliationen, biographische Informationen und Projekte, in die ORCID-Records übermittelt werden (Rajski & Goldschmidt 2021).

Auch die Humboldt-Universität zu Berlin (s. Universitätsbibliothek Humboldt-Universität 2021) und die Universität Kassel (s. Universität Kassel 2021) nutzen ORCID in ihren Forschungsinformationssystemen.

Als ..Trusted Organiza**tion" validierte Informationen über die Affiliation anzeigen** 

#### **Beispiel: TU Hamburg**

## <span id="page-14-0"></span>**3.3 ORCID in Identity-Management-Systemen und institutioneller Single-Sign-On**

Neben den bereits genannten Einsatzszenarien kann für Forschungseinrichtungen auch die Integration von ORCID in ihre Identity-Management-Systeme (IDM-Systeme) und das Ermöglichen des institutionellen Single-Sign-On-Anmeldeprozesses in ORCID von Interesse sein.

#### **Institutioneller Single-Sign-On**

Mit der von ORCID bereitgestellten Möglichkeit, einen institutionellen Single-Sign-On-Anmeldeprozess anzubieten, können Forschende ihre institutionellen Anmeldedaten verwenden, um sich bei ORCID anzumelden (vgl. ORCID Inc. 2021: Sign into ORCID with Institutional Credentials). Dieser sogenannte "Institutional Connect via IdP" ermöglicht es den ORCID-Nutzenden, sich sofort nach der Verknüpfung ihres institutionellen Kontos mit dem bestehenden ORCIDintegrierten System zu verbinden, bspw. mit dem IDM-System der eigenen Einrichtung. Hierbei werden die Nutzenden aufgefordert, ihrer Einrichtung die Erlaubnis zu erteilen, die verifizierte ORCID iD mit dem eigenen Namen zu verknüpfen sowie die Daten im eigenen ORCID-Record zu lesen und zu aktualisieren.

Dies ist in der Regel möglich, da ORCID ein sogenannter "Federated Service Provider" ist, wodurch der Datenaustausch mit Identity Provider (IdP) – die ein Teil eines IDM-Systems darstellen – erfolgen kann. Für diese Verbindung kann jedes System verwendet werden, solange die Institution zu einer der unterstützten (Inter-)Föderationen gehört und Mitglied bei ORCID ist.

### **Internet-Tipp:**

Mehr zum institutionellen Single-Sign-On finden Sie hier: [https://info.orcid.org/documentation/integration-guide/sign-intoorcid](https://info.orcid.org/documentation/integration-guide/sign-into-orcid-with-institutional-credentials/)with-institutional-credentials

## **ORCID-Integration im Identity-Management-System**

IDM-Systeme dienen der zielgerichteten, sicheren Verwaltung und Pflege von personenbezogenen Daten, um die Angehörigen der eigenen Einrichtung eindeutig zu kennzeichnen und ihnen somit auch automatisierten Zugang zu geschützten IT-Diensten zu ermöglichen (Universität Passau 2021).

Die Verwendung von ORCID iDs kann hier in Ergänzung zu zumeist institutseigenen persönlichen Identifikatoren verwendet werden, um die Organisationsangehörigen eindeutig zu identifizieren. Außerdem können hierdurch die ORCID iDs der Forschenden, bspw. in der Online-Präsenz der Einrichtung, dargestellt, authentifizierte ORCID iDs an einer zentralen Stelle – dem IDM-System – gesammelt und somit für andere Systeme, wie z. B. das eigene Repositorium für die eindeutige und persistente Wissenschaftler\*innenidentifikation (nach)genutzt werden.

Das Helmholtz-Zentrum Potsdam, Deutsches GeoForschungszentrum (GFZ) hat ORCID in sein IDM-System integriert.<sup>1</sup> Forschende des GFZ können im persönlichen Bereich des IDM-Systems "MyProfile" den gewünschten persönlichen Namen, ihre ORCID iD sowie ihre Researcher i $D^2$  angeben. Die Informationen werden direkt in die Publikationsdatenbank *GFZpublic* übertragen und fortan für neue Publikationen verwendet, um die Forschenden eindeutig mit ihren Publikationen zu verknüpfen. Hierfür müssen die Forschenden dem GFZ als "Trusted Organization" Zugriffsrechte erteilen, indem sie sich über "MyProfile" einmalig mit ihrer ORCID iD authentifizieren. Somit wird sichergestellt, dass die Forschenden korrekt identifiziert und mit ihrer ORCID iD verknüpft werden.

Hierdurch wird neben den Namen aller GFZ-Angehörigen, die die Verknüpfung der Systeme erlaubt haben, das ORCID iD-Icon auf den Webseiten des GFZ dargestellt. Somit wird beim Webseitenbesuch deutlich, dass wirklich diese Person mit dieser ORCID iD und den damit verbundenen Werken verknüpft ist (vgl. Bibliothek des Wissenschaftsparks Albert Einstein 2021).

**Beispiel: Deutsches GeoForschungszentrum** 

<sup>&</sup>lt;sup>1</sup> Zur ORCID-Integration in das IDM-System des GFZ wurde zum 5. ORCID DE Workshop am 02. Juni 2021 berichtet. Die Folien sind unter https:// www.orcid-de.org/5-orcid-de-workshop veröffentlicht.

<sup>&</sup>lt;sup>2</sup> Siehe https://publons.com/about/home (letzter Zugriff am 04.06.2021)

<span id="page-16-0"></span>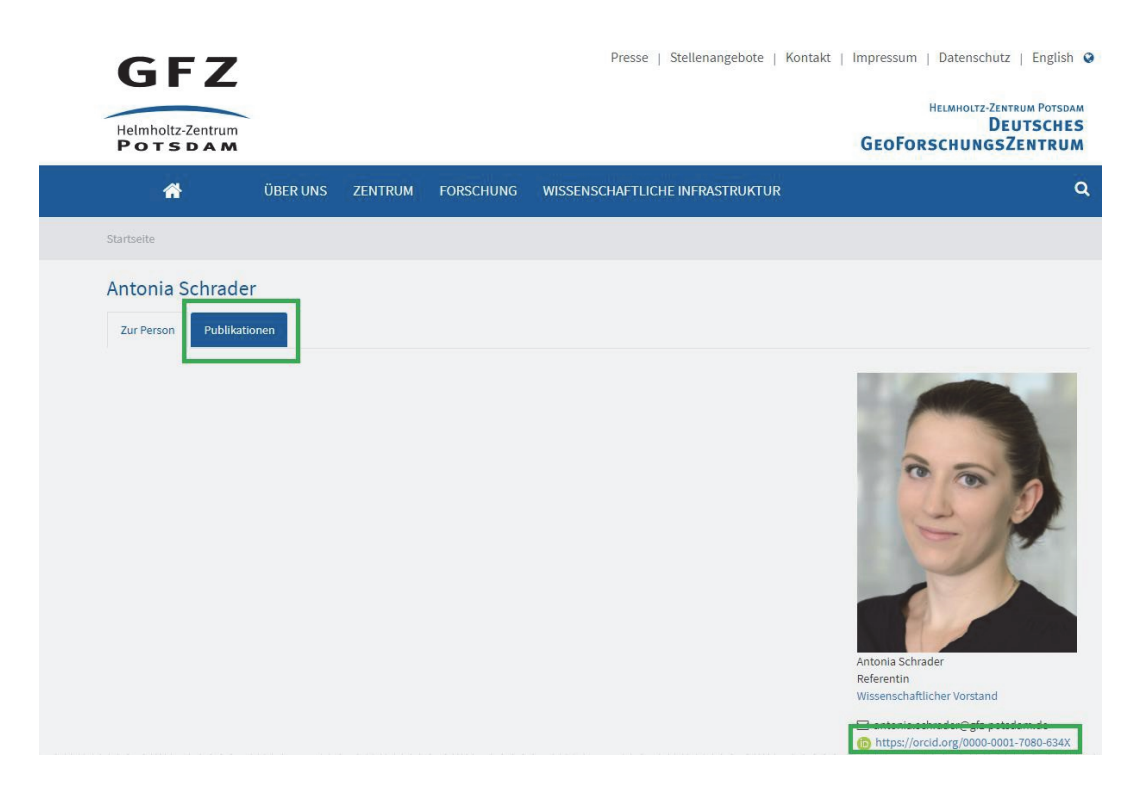

**Abb. 3: Screenshot der Seite einer Beitragsautorin auf der Webseite des GFZ.**  Rechts unter dem Foto wird die ORCID iD angezeigt. Unter dem Reiter "Publikation" **werden alle Publikationen angezeigt, die mit der GFZ- Mitarbeiterin verknüpft sind.** 

## **3.4 Wie mache ich ORCID an meiner Einrichtung bekannt?**

**Kommunikationskonzept basierend auf den "drei A"**  Allein die technische Implementierung von ORCID führt an wissenschaftlichen Einrichtungen nicht automatisch zur Nutzung und Verwendung von ORCID. Die organisationsübergreifende Kommunikation der Vorteile von ORCID für Forschende und die Bewerbung der eigenen Integration sind wichtige Maßnahmen für die Verbreitung des Identifikators an der eigenen Einrichtung. ORCID empfiehlt daher, frühzeitig ein Kommunikationskonzept für die eigene Einrichtung zu erstellen. Orientiert werden kann sich dabei an den "drei A":

## **1. Antizipation (Anticipation):**

Forschende einer Einrichtung sollten zu den Vorteilen von ORCID informiert werden, z. B. über Webseiten, Veranstaltungen und weitere Informationsangebote.

16

Hierfür können die zahlreichen Outreach-Materialien von ORCID nachgenutzt werden. Auch das Projekt ORCID DE stellt eine Sammlung von Informationsmaterialien auf seiner Webseite bereit.

## **2. Aktiv werden (Action):**

Forschende einer Einrichtung sollten bei der Erstellung ihrer ORCID iD und deren Verknüpfung mit dem Informationssystem der Einrichtung, bspw. mittels Rundschreiben und Informationsveranstaltungen zu ORCID, motiviert und unterstützt werden.

## **3. Aufmerksamkeit (Awareness):**

Forschende und Mitarbeitende der Einrichtung sollten fortwährend auf die Vorteile von ORCID aufmerksam gemacht werden, bspw. mittels E-Poster als Desktop-Hintergrund oder Bildschirmschoner, einrichtungsweite Empfehlung der ORCID iDs in E-Mail-Signaturen sowie Präsentationen und Workshops. Denkbar ist auch die Verankerung von ORCID in eine umfassendere Awareness-Kampagne, z. B. im Kontext der Einführung einer Publikationsrichtlinie.

In Deutschland bietet das Projekt ORCID DE regelmäßig Online-Seminare und Workshops an, um wissenschaftliche Einrichtungen bei der Verbreitung von ORCID an ihren Einrichtungen zu unterstützen.

### **Internet-Tipp:**

Hilfreiche Materialien für ein ORCID-Kommunikationskonzept:

https://members.orcid.org/outreach-resources

https://www.orcid-de.org/information

Das Projekt ORCID DE informiert über ein Projektblog (https://www.orcid-de.org/blog) und der ORCID-DE-Mailingliste (siehe Kapitel 4) zu seinen Aktivitäten.

## <span id="page-18-0"></span>**4. Das Projekt ORCID DE und das ORCID Deutschland Konsortium**

Seit 2016 widmen sich das von der Deutschen Forschungsgemeinschaft (DFG) geförderte und durch die Deutsche Initiative für Netzwerkinformation e. V. (DINI) initiierte Projekt ORCID DE der Verbreitung von ORCID in Deutschland.

Nach einer erfolgreichen ersten Förderphase von 2016 bis 2019 (vgl. Bertelmann et al. 2015, S. 3ff.) startete das Projekt 2020 in eine zweite Phase. Unter dem Titel "ORCID DE – Konsolidierung der ORCID-Informationsinfrastruktur in Deutschland" werden die bereits in der ersten Förderphase initiierten und umgesetzten Aktivitäten und weitere aktuelle Aspekte durch die Projektpartner DataCite, die Deutsche , das Helmholtz Open Science Office am Deutschen GeoForschungsZentrum GFZ, die Universitätsbibliothek Bielefeld und die Technische Informationsbibliothek (TIB) aufgegriffen (vgl. Bertelmann et al. 2019, S. 4 ff.). Hierzu zählt der Ausbau sowie die Verstetigung des bestehenden Netzwerks von wissenschaftlichen Einrichtungen, die ORCID in ihren Infrastrukturen integriert haben oder planen dies zu tun. Des Weiteren steht auch ein perspektivisch mit ORCID verknüpftes Identifikationssystem für Organisationen im Fokus. Das Projekt vermittelt Anforderungen an einen solchen Standard und informiert in Deutschland über den Stand der Aktivitäten. In der aktuellen zweiten Projektphase sollen außerdem innovative Anwendungskontexte von ORCID (z. B. Workflows für Publikationsgebühren) erprobt und evaluiert, die Vernetzung mit der Gemeinsamen Normdatei (GND) vorangetrieben und ein ORCID DE Monitor (https://monitor.orcid-de.org) zur Darstellung und Auswertung von ORCID-Informationen aufgebaut werden.

Die Bestrebungen des Projekts werden anhand der Anzahl von ORCID iDs in Deutschland und des stetigen Wachstums des vom Projekt ORCID DE initiierten ORCID Deutschland Konsortiums sichtbar.

Von Januar 2020 bis August 2021 konnte die Zahl der Mitglieder im ORCID Deutschland Konsortium von 56 auf 73 erhöht werden. Die Zahl der Forschenden mit ORCID iD, die an wissenschaftlichen Einrichtungen in Deutschland tätig sind, erhöhte sich von rund 167.000 im Januar 2020 auf rund 249.000 im August 2021 (vgl. ORCID DE 2021, orcid-de.org).

In der ersten Projektphase wurden zwei Claiming-Services ("Claiming", d. h. "in Anspruch nehmen", aus dem Englischen "to claim", zu Deutsch "beanspruchen") entwickelt. Der Claiming-Service der Bielefeld Academic Search Engine (BASE) erlaubt das Claiming von in BASE indexierten Publikationen mit der ORCID iD der Autor\*innen. Von Mai 2017 bis August 2021 wurden bisher über 284.000 Publikationen von rund 24.000 Nutzenden mit einer ORCID

**Stetiges Wachstum des ORCID Deutschland Konsortiums** 

<span id="page-19-0"></span>iD in BASE verknüpft (siehe [https://monitor.orcid-de.org/](https://monitor.orcid-de.org/auswertung4.php) auswertung4.php). Zudem konnte Ende 2020 mittels des Claiming-Services der Deutschen Nationalbibliothek und maschinell unterstützter Abgleichverfahren bereits die 100.000. ORCID iD in einem Personendatensatz der GND gespeichert werden (vgl. Glagla-Dietz & Habermann 2020).

Die in der ersten Projektphase entwickelten Maßnahmen zur Öffentlichkeitsarbeit und zum Community-Building werden in der zweiten Förderphase fortgeführt. Die seit 2016 unter <https://orcid-de.org> erreichbare Dialogplattform ist die zentrale Anlaufstelle für wissenschaftliche Einrichtungen in Deutschland zu Fragen rund um die Herausforderun- gen und Möglichkeiten der Implementierung von ORCID und weiterer Aspekte persistenter Identifikation. Zudem informiert das Projekt regelmäßig über seine Mailingliste "ORCID DE Dialog" zu seinen Aktivitäten.<sup>3</sup> Neben der Organisation und Durchführung eigener Veranstaltungen stellen die Vertreter\*innen des Projekts auch den Dialog mit ORCID Inc. sicher.

**orcid-de.org als zentrale Anlauf-stelle für wissenschaftliche Einrichtungen in Deutschland** 

## **5. Fazit und Ausblick**

ORCID hat sich in wenigen Jahren zum Standard der Personenidentifikation im Bereich der digitalen Wissenschaftskommunikation entwickelt (vgl. Bertelmann et al. 2015, S. 3). Alle großen Verlage weisen mittlerweile ORCID iDs in Zeitschriftenartikeln nach. Auf der Ebene der Einrichtungen und Förderorganisationen zeigt sich eine wachsende Durchdringung. In Deutschland konnte dank des Projekts ORCID DE in nur fünf Jahren ein Konsortium von 73 Einrichtungen aufgebaut werden, die die ORCID iD in ihren Informations- und Publikationsdiensten integriert haben (Stand: August 2021). Auch die DFG hat ORCID bereits in ihrem Antragsportal "elan" und in ihr Forschungsinformationssystem "GEPRIS" implementiert (vgl. Deutsche Forschungsgemeinschaft 2019). Das große Potenzial von ORCID liegt jedoch in einer noch breiteren Durchdringung des Standards in der Informationsinfrastruktur und den Informationssystemen zum Management von Forschungsinformationen. Hierzu sind weitere Anstrengungen nötig. Mit dem sich verstärkt vollziehenden Kulturwandel hin zu Open Science gilt es darüber hinaus, einen Blick auf die Verknüpfung von Ressourcen, Objekten und Infrastrukturen der digital arbeitenden Wissenschaft zu legen. Abbildung 4 skizziert die Vision eines Netzwerkes dieser über PIDs miteinander verbundenen Ressourcen, Objekte und Infrastrukturen. Damit ermöglichen die PIDs im Sinne von Open Science einen breiten Blick auf die Forschung.

<sup>3</sup> Siehe dazu: https://www.listserv.dfn.de/sympa/info/orcid-de-dialog

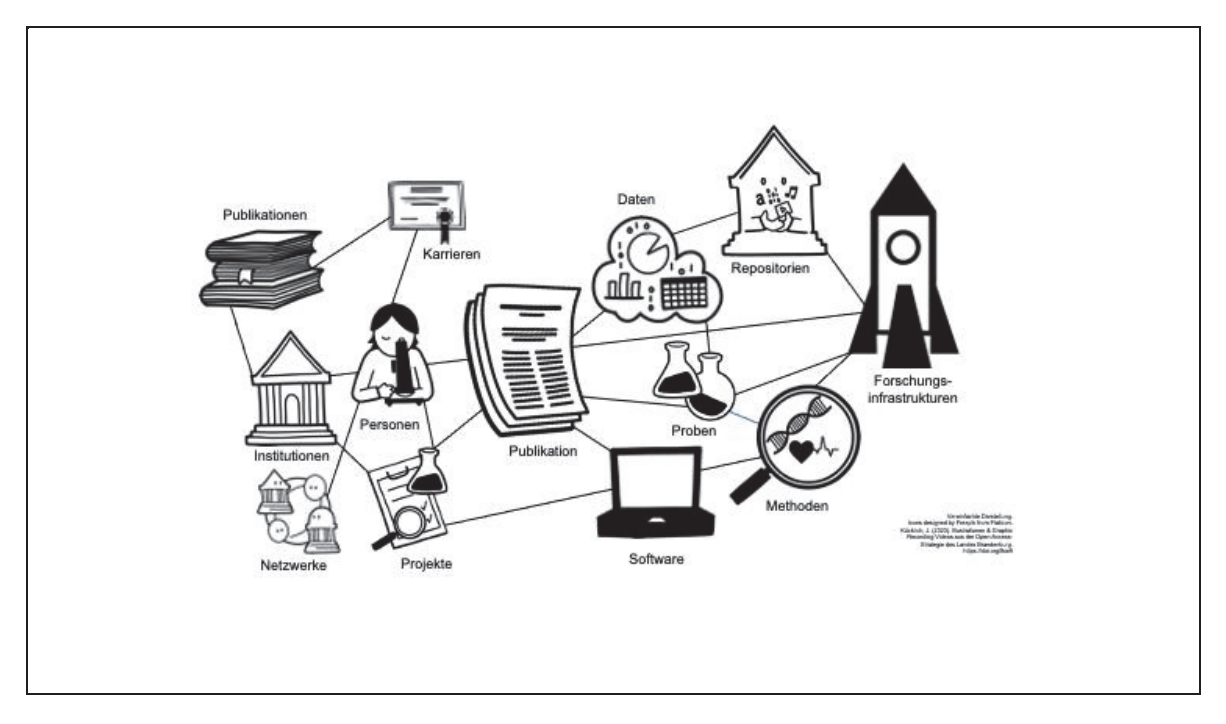

**Abb. 4: PIDs für Open Science** (Pampel 2020, Folie 25)

Ein zentrales Element dieser Vision sind PIDs für Organisationen. Mit der Initiierung des Research Organization Registry (ROR) ist hier ein wichtiger Schritt gemacht (vgl. Research Organization Registry 2021). ROR unterscheidet sich von bestehenden Lösungen dadurch, dass es community-betrieben, offen und spezifisch für die eindeutige Affiliationsangabe entwickelt wurde. Im Rahmen des Projekts ORCID DE wird die Etablierung dieses Standards in Deutschland begleitet (vgl. Bertelmann et al. 2019, S. 4).

## **Quellen und Literatur**

- [1] Alfred-Wegener-Institut Helmholtz-Zentrum für Polar- und Meeresforschung (2021): ORCID. https://wiki.pangaea.de/wiki/ORCID (letzter Zugriff am 28.05.2021)
- [2] Bertelmann, R., Niggemann, E., Pieper, D., Elger, K., Fenner, M., Hartmann, S., Höhnow, T., Jahn, N., Müller, U., Pampel, H., Schirrwagen, J., Summann, F. (2015): ORCID DE – Förderung der Open Researcher and Contributor ID in Deutschland, 24 p. https://doi.org/10.2312/lis.16.01
- [3] Bertelmann, R., Cruse, P., Niggemann, E., Pieper, D., Sens, I., Burger, M., Dasler, R., Dreyer, B., Elger, K., Fenner, M., Hagemann-Wilholt, S., Hartmann, S., Höhnow, T., Kett, J., Pampel, H., Pietsch, C., Schirrwagen, J., Summann, F. (2019): ORCID DE 2 – Konsolidierung der ORCID-Informationsinfrastruktur in Deutschland, 21 p. https://doi.org/10.2312/lis.20.01
- [4] Beuke, D., Deinzer, G., Hartmann, S., Herwig, S., Höhner, K., Müller, U., Schirrwagen, J., Summann, F., Vierkant, P. (2018): Positionspapier. Autorenidentifikation anhand der Open Researcher and Contributor iD (ORCID), 58 p. https://doi.org/10.18452/19528
- [5] Bibliothek des Wissenschaftsparks Albert Einstein (2021): ORCID. Open Researcher and Contributor iD. https://bib.telegrafenberg.de/publizieren/orcidid/#c2119 (letzter Zugriff am 11.05.2021)
- [6] Deutsche Forschungsgemeinschaft (2019): Nutzung von ORCID im DFG-Antragsportal elan. https://www.dfg.de/foerderung/info\_wissenschaft/2019/info\_wissenschaft\_19\_9 1/index.html (letzter Zugriff am 07.05.2021)
- [7] Dreyer, B., Hagemann-Wilholt, S., Vierkant, P., Strecker, D., Glagla-Dietz, S., Summann, F., Pampel, H., Burger, M. (2019): Die Rolle der ORCID iD in der Wissenschaftskommunikation: Der Beitrag des ORCID-Deutschland-Konsortiums und das ORCID-DE-Projekt. ABI Technik, 39(2), 112-121. https://doi.org/10.1515/abitech-2019-2004
- [8] Ferguson, C., McEntrye, J., Bunakov, V., Lambert, S., van der Sandt, S., Kotarski, R., Stewart S., MacEwan, A., Fenner, M., Cruse, P., van Horik, R., Dohna, T., Koop-Jacobsen, K., Schindler, U. , McCafferty, S. (2018): D3.1 Survey of Current PID Services Landscape, 36 p. https://doi.org/10.5281/zenodo.1324296
- [9] Glagla-Dietz, S., Habermann, N. (2020): Standardnummern für Personen Qualitätsverbesserung durch das Zusammenspiel intellektueller und maschineller Formalerschließung. Dialog mit Bibliotheken 32(2), 20-25. https://nbnresolving.org/urn:nbn:de:101-2020062250
- [10] Klump, J., Huber, R. (2017): 20 Years of Persistent Identifiers Which Systems are Here to Stay? Data Science Journal, 16(9), 1-7. https://doi.org/10.5334/dsj-2017-009
- [11] ORCID DE (2021): Best Practice: Technische Universität Dortmund. https://www.orcid-de.org/best-practice/#dortmund (letzter Zugriff am 11.05.2021)
- [12] ORCID DE (2021): Best Practice: Universität Regensburg. https://www.orcidde.org/best-practice/#regensburg (letzter Zugriff am 11.05.2021)
- [13] ORCID DE (2021): Landing page. orcid-de.org (letzter Zugriff am 11.05.2021)
- [14] ORCID Inc. (2021): About ORCID. https://info.orcid.org/what-is-orcid (letzter Zugriff am 11.05.2021)
- [15] ORCID Inc. (2021): Announcing ORCID's New Service Provider Certification Program. https://info.orcid.org/announcing-orcids-new-service-providercertification-program (letzter Zugriff am 28.05.2021)
- [16] ORCID Inc. (2021): Enabled Systems. https://info.orcid.org/orcid-enabledsystems (letzter Zugriff am 28.05.2021)
- [17] ORCID Inc. (2021): Features. https://info.orcid.org/documentation/features (letzter Zugriff am 11.05.2021)
- [18] ORCID Inc. (2021): Member API. https://info.orcid.org/documentation/features/member-api (letzter Zugriff am 28.05.2021)
- [19] ORCID Inc. (2021): Repository Systems. https://info.orcid.org/documentation/workflows/repository-systems (letzter Zugriff am 11.05.2021)
- [20] ORCID Inc. (2021): Sign into ORCID with Institutional Credentials. https://info.orcid.org/documentation/integration-guide/sign-into-orcid-withinstitutional-credentials (letzter Zugriff am 11.05.2021)
- [21] ORCID Inc. (2021): Trusted organizations. https://support.orcid.org/hc/enus/articles/360006973893-Trusted-organizations (letzter Zugriff am 11.05.2021)
- [22] ORCID Inc. (2021): ORCID Enabled Systems. https://info.orcid.org/orcidenabled-systems (letzter Zugriff am 11.05.2021)
- [23] ORCID Inc. (2021): ORCID for Research Organizations. https://info.orcid.org/orcid-for-research-organizations (letzter Zugriff am 11.05.2021)
- [24] ORCID Inc. (2021): ORCID Statistics. https://orcid.org/statistics (letzter Zugriff am 11.05.2021)
- [25] ORCID Inc. (2021): Public API. https://info.orcid.org/documentation/features/public-api (letzter Zugriff am 28.05.2021)
- [26] ORCID Inc. (2021): Workflows. https://info.orcid.org/documentation/workflows (letzter Zugriff am 11.05.2021)
- [27] ORCID Inc. (2021): Visibility settings. https://support.orcid.org/hc/enus/articles/360006897614-Visibility-settings (letzter Zugriff am 11.05.2021)
- [28] Pampel, H. (2020): ORCID DE Stand des Projektes und aktuelle Aktivitäten im Bereich Organization Identifiers. 4. ORCID DE Workshop. http://doi.org/10.5281/zenodo.4305432
- [29] Public Knowledge Project (2021): Open Journal Systems. https://pkp.sfu.ca/ojs (letzter Zugriff am 11.05.2021)
- [30] Rajski, B., Goldschmidt, O. (2021): Best-Practice-Bericht TU Hamburg. https://www.orcid-de.org/best-practice/#hamburg (letzter Zugriff am 09.04.2021)
- [31] Research Organization Registry (2021): Landing page. https://ror.org (letzter Zugriff am 11.05.2021)
- [32] Rothfritz, L. (2018): Persistent Identifier für wissenschaftliche Einrichtungen. https://opus4.kobv.de/opus4-fhpotsdam/frontdoor/index/index/docId/2014 (letzter Zugriff am 03.05.2021)
- [33] Schallaböck, J., von Grafenstein, M. (2017): ORCID aus datenschutzrechtlicher Sicht: "Gutachten im Auftrag des von der Deutschen Forschungsgemeinschaft (DFG) geförderten Projektes ORCID DE zur Förderung der Open Researcher and Contributor ID in Deutschland", Berlin : iRights.Law Rechtsanwälte, 51 p. https://doi.org/10.2312/lis.17.02
- [34] Schrader, A. (2021): ORCID in Open Journal Systems (OJS) Update. https://www.orcid-de.org/orcid-in-ojs-update (letzter Zugriff am 11.05.2021)
- [35] Universitätsbibliothek Humboldt-Universität (2021): Autorenidentifikation über ORCID. https://www.ub.hu-berlin.de/de/forschen-publizieren/autoren-undaffiliationsangaben/autorenidentifikation (letzter Zugriff am 09.04.2021)
- [36] Universität Kassel (2021): Schnellmeldung per ORCID ID. http://eacinfo.unikassel.de/confluence/display/CFAQ/Schnellmeldung+per+ORCID+ID (letzter Zugriff am 11.05.202021)
- [37] Universität Passau (2021): Identitätsmanagement. https://www.zim.unipassau.de/dienstleistungen/identitaetsmanagement (letzter Zugriff am 11.05.202021)

## **Informationen zu den Autorinnen und Autoren:**

**[Antonia C. Schrader](https://orcid.org/0000-0001-7080-634X)**: Helmholtz-Gemeinschaft

**[Heinz Pampel](https://orcid.org/0000-0003-3334-2771)**: Helmholtz-Gemeinschaft

**[Paul Vierkant](https://orcid.org/0000-0003-4448-3844)**: DataCite

**[Stephanie Glagla-Dietz](https://orcid.org/0000-0001-8762-3005)**: Deutsche Nationalbibliothek

**[Jochen Schirrwagen](https://orcid.org/0000-0002-0458-1004)**: Universitätsbibliothek der Universität Bielefeld